## УТВЕРЖДАЮ

Первый заместитель генерального

ректора-заместитель но научной работе облас ФГУП «ВНИИФТРИ» **CCREADER**  $\equiv$  А.Н. Щипунов  $\overline{\mathcal{A}}$ « $15$ »  $09$  2016 г.

## ИНСТРУКЦИЯ АНАЛИЗАТОРЫ РАЗМЕРА ЧАСТИЦ

Analysette 22 NanoTec

## МЕТОДИКА ПОВЕРКИ

МП-640-031-16

р.п. Менделеево

2016 г.

Настоящая методика поверки распространяется на анализаторы размера частиц Analysette 22 NanoTec (далее – анализатор) и устанавливает методы и средства их первичной и периодической поверок. Интервал между поверками - 1 год.

Интервал между поверками - 1 год.

ř

На поверку допускается представлять анализатор только с теми блоками подготовки пробы, с которыми он эксплуатируется. В этом случае поверку проводить по соответствующим пунктам настоящей методики с учетом типа блока подготовки пробы (жидкой/сухой).

## 1 ОПЕРАЦИИ ПОВЕРКИ

 $1.1$ При проведении поверки должны быть выполнены операции, указанные в таблице 1. Таблица 1 – Объем поверки

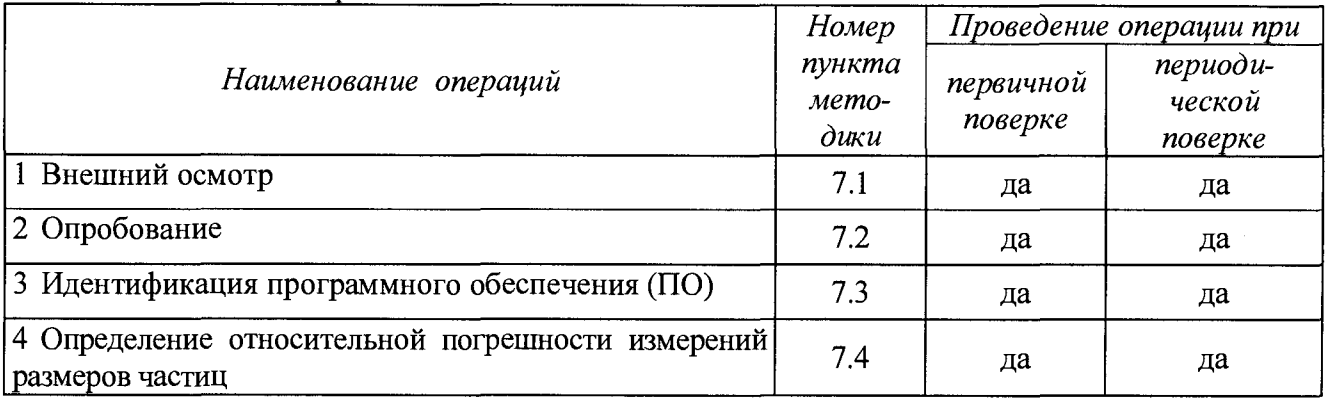

## 2 СРЕДСТВА ПОВЕРКИ

 $2.1$ При проведении поверки должны быть использованы средства, указанные в таблице 2.  $Ta\overline{6}$ пина  $2 - C$ велства поверки

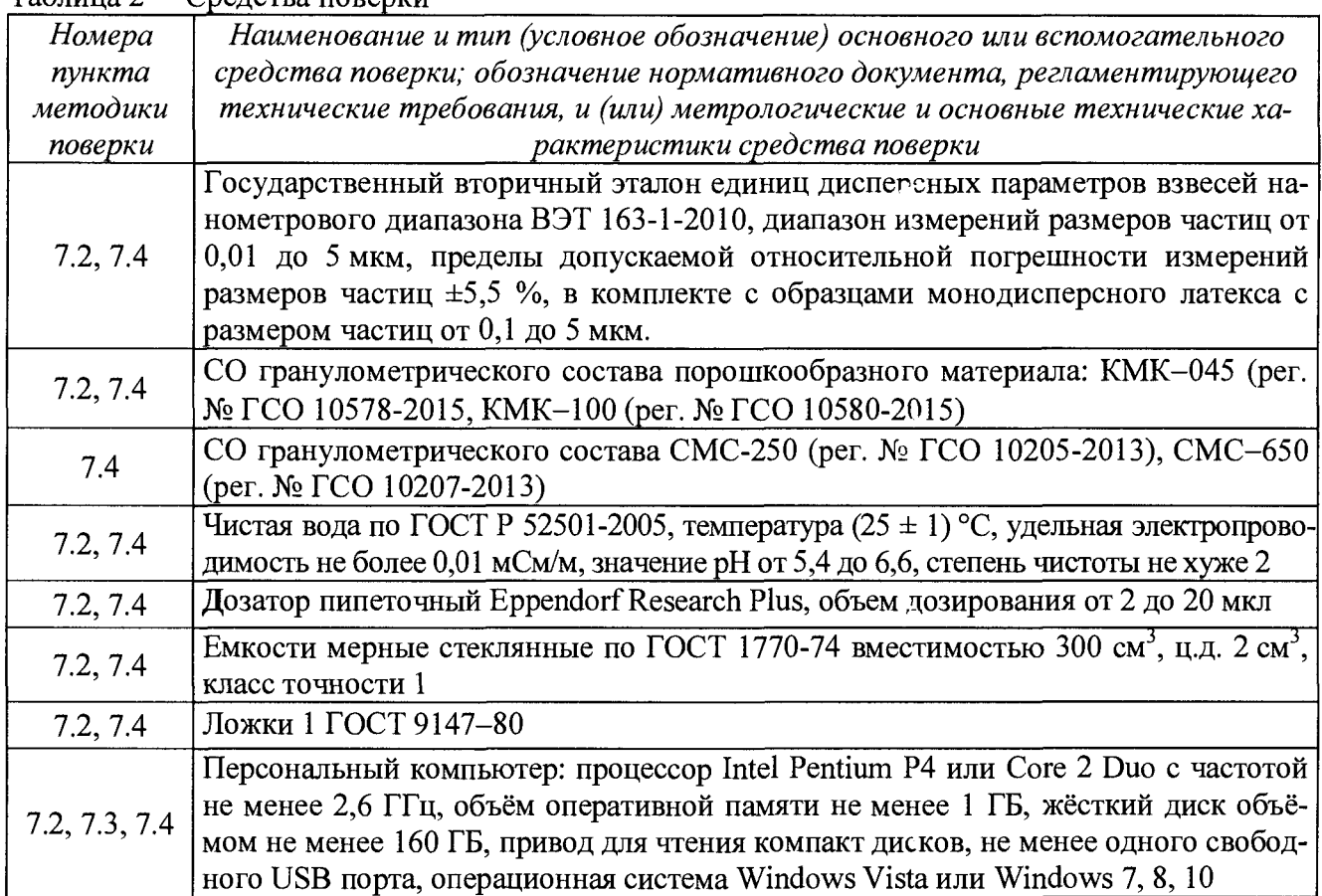

Прололжение таблицы 2

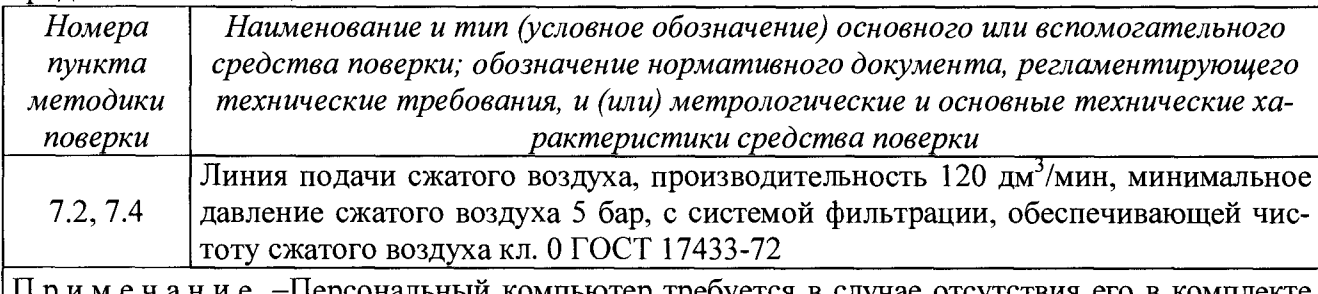

1 римечание -Персональный компьютер требуется в случае отсутствия его в комплекте представленного на поверку анализатора

 $2.2$ Все средства поверки должны быть исправны, применяемые при поверке средства измерений должны быть поверены и иметь свидетельства о поверке с неистекшим сроком действия на время проведения поверки или в документации.

Допускается замена средств поверки, указанных в таблице 2, другими средствами 2.3 поверки, обеспечивающими определение характеристик поверяемого анализатора с требуемой точностью.

### ТРЕБОВАНИЯ К КВАЛИФИКАЦИИ ПОВЕРИТЕЛЕЙ 3

 $3.1$ К проведению поверки допускаются лица, имеющие высшее или среднетехническое образование, опыт работы в радиоизмерительной или физической сфере не менее 1 года, владеющих техникой измерений параметров аэрозолей, взвесей и порошкообразных материалов, изучивших настоящую методику и аттестованных в качестве поверителя.

### ТРЕБОВАНИЯ БЕЗОПАСНОСТИ  $\overline{\mathbf{4}}$

 $4.1$ При проведении поверки должны выполняться общие правила техники безопасности и производственной санитарии по ГОСТ 12.3.019-80, ГОСТ 12.1.005-88, а также указания соответствующих разделов эксплуатационной документации поверяемого анализатора и средств поверки.

## 5 УСЛОВИЯ ПОВЕРКИ

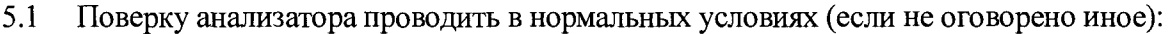

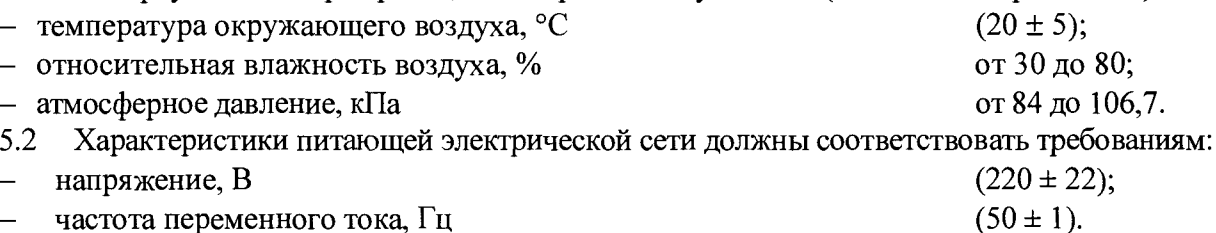

# 6 ПОДГОТОВКА К ПОВЕРКЕ

Перед проведением поверки анализатор должен быть выдержан в климатических усло-6.1 виях, соответствующих условиям поверки, не менее 8 часов. В случае, если анализатор находился при температуре ниже 0 °С, время выдержки должно быть не менее 24 часов.

### ПРОВЕДЕНИЕ ПОВЕРКИ 7

### 7.1 Внешний осмотр

7.1.1 Внешний осмотр анализатора проводить в соответствии с руководством его эксплуатации.

7.1.2 При внешнем осмотре проверить:

- комплектность;

- маркировку (тип, серийный номер, год выпуска, наименование фирмы-изготовителя);

- отсутствие механических повреждений и других видимых дефектов, влияющих на работоспособность и безопасность анализатора,

- чистоту измерительных ячеек и блоков подготовки проб.

7.1.3 Анализатор считать пригодным для проведения поверки, если:

- комплектность и внешний вид анализатора соответствуют его эксплуатационной документации;

- маркировка достаточна для идентификации анализатора;

- механические повреждения и другие видимые дефекты, влияющие на работоспособность и безопасность анализатора, отсутствуют;

- блоки подготовки проб и измерительные ячейки не имеют видимых загрязнений.

В противном случае анализатор к дальнейшей поверке не допускается.

### **7.2 Опробование**

7.2.1 Подготовить анализатор к работе согласно руководству по его эксплуатации. Подготовка включает:

- подсоединение измерительного блока к блоку подготовки сухой/жидкой пробы, компьютеру,

- подсоединение блока подготовки жидкой пробы к линиям подачи чистой воды и слива (в случае анализа жидкой пробы);

- подсоединение блока подготовки сухой пробы к линии сжатого воздуха и к пылеулавливателю (в случае анализа сухой пробы), установку виброзагрузчика;

- установку в измерительный блок соответствующей измерительной ячейки;

- подсоединение анализатора к сети питания, включение питания и выдержку во включенном состоянии не менее 30 мин для стабилизации режима работы;

- установку (при необходимости) и запуск ПО MaScontrol, программную проверку подключения анализатора;

- настройку лазеров и проверку чистоты (фона) измерительной ячейки. Чистота измерительной ячейки проверяется по шкале диаграммы настройки лазеров. При нормальном функционировании анализатора уровень чистоты ячеек не должен превышать 200 единиц. Анализатор с загрязненной измерительной ячейкой к поверке не допускается.

7.2.2 Определить оптимальные для анализатора концентрации жидких проб. Для приготовления жидких проб использовать 2-3 образца монодисперсных латекса из диапазона от 0,1 до 5 мкм и стандартные образцы порошкообразного материала, указанные в таблице 2.

а) Концентрацию жидких проб на основе монодисперсных латексов определять следующим образом:

-заполнить резервуар блока подготовки жидкой пробы чистой водой;

-пипеточным дозатором добавить в резервуар с чистой водой несколько капель образца монодисперсного латекса (примерно 3 - 4 капли образца на 100 - 150 мл);

-провести анализатором процедуру измерения. Процедура выполняется поэтапно автоматически после выбора команды «Начать измерение» и включает следующие этапы: самодиагностику, фоновую проверку, загрузку пробы и непосредственно измерение. Анализатор начинает непосредственное измерение только при оптимальной концентрации анализируемого раствора, который определяется по показателю ослабления лазерного луча (Beam Obscuration). Этот показатель должен быть в диапазоне от 5 до 20 %. При низком показателе необходимо увеличить концентрацию раствора добавлением образца монодисперсного латекса, при высоком показателе добавить разбавляющую жидкость. Добавление проводить дозировано по 1 капле, осуществляя повторное приготовление и измерение раствора.

б) Концентрацию жидких проб на основе порошкообразных образцов определять аналогично жидким пробам на основе монодисперсных латексов. Только образец дозировать мерной ложкой.

в) Зафиксировать оптимальные значения концентрации жидких проб монодисперсных латексов/порошкообразных образцов. При нормальном функционировании анализатора проба должна прокачиваться через измерительную ячейку, при этом сообщения о сбоях и ошибках в работе анализатора должны отсутствовать, результаты измерения должны отображаться на экране компьютера.

7.2.3 Провести пробное измерение сухой пробы, используя любой из стандартных образцов порошкообразного материала. При нормальном функционировании анализатора фон измерительной ячейки не должен превышать допустимого уровня, проба должна прокачиваться через измерительную ячейку, при этом сообщения о сбоях и ошибках в работе анализатора должны отсутствовать, результаты измерения должны отображаться на экране компьютера.

7.2.4 Результаты опробования считать положительными, если анализатор функционирует нормально. В противном случае анализатор к дальнейшей поверке не допускается.

### $7.3$ Идентификация ПО

7.3.1 Для идентификации встроенного ПО необходимо:

а) соединить анализатор с компьютером. На компьютере должно быть с установлено автономное ПО MaScontrol:

б) включить анализатор и запустить ПО MaScontrol;

в) сравнить идентификационные данные в диалоге о программе с паспортными данными анализатора.

7.3.2 Результат идентификации считать положительным, если наименование и версия встроенного ПО анализатора соответствуют данным таблицы 3. В противном случае анализатор к дальнейшему проведению поверки не допускается.

Таблица 3 – Идентификационные данные встроенного ПО

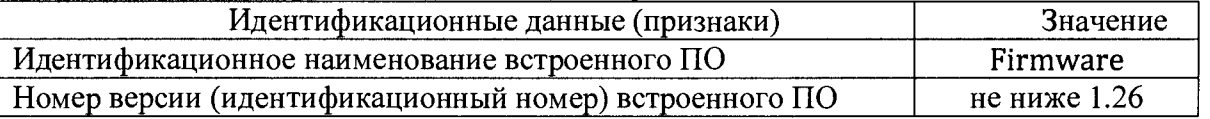

#### $7.4$ Определение относительной погрешности измерений размеров частиц

 $7.4.1$ Операцию выполнять с применением жидких и (или) сухих проб.

7.4.2 Операцию с применением жидких проб проводить следующим образом:

а) подготовить жидкие пробы согласно п.7.2.2 настоящей методики. Объем проб должен быть таким, чтобы обеспечивать проведение измерений на анализаторе и эталоне. Жидкие пробы готовить непосредственно перед проведением измерений;

б) подготовить анализатор к работе с жидкой пробой согласно руководству его эксплуатации и провести по 5 измерений каждой пробы. Выполнить по 5 аналогичных измерений эталоном. Результаты измерений размера частиц ( $d_{\text{cm i}}$  и  $d_{\text{cm j}}$ ) для каждой пробы занести в протокол поверки при условии, если форма функций распределения интенсивности рассеяния лазерного излучения относительно размеров частиц, полученной на анализаторе и эталоне, совпадает. В противном случае результаты поверки считать отрицательными.

Примечание - После применения каждой жидкой пробы измерительную ячейку анализатора и эталона следует промывать чистой водой.

7.4.3 Подготовить анализатор к работе с сухой пробой и провести по 5 измерений каждого стандартного образца порошкообразного материала. Результаты измерений среднего размера частиц  $(d_{\text{cm}})$  занести в протокол поверки.

7.4.4 Определить относительную погрешность измерений размера частиц каждой пробы согласно ГОСТ Р 8.736-2011:

а) вычислить среднее арифметическое значение ( $\overline{d}_{cn}$ ) результатов измерений анализатора по формуле $(1)$ :

$$
\bar{d}_{cu} = \frac{\sum_{i=1}^{n} d_{cui}}{n},\tag{1}
$$

где n - количество измерений данной пробы, проведенных анализатором;

б) вычислить среднее арифметическое значение  $(d_{\text{3T}})$  результатов измерений эталона по формуле (2):

$$
\bar{d}_{\scriptscriptstyle{3m}} = \frac{\sum_{i=1}^{n} d_{\scriptscriptstyle{3mi}}}{n},\tag{2}
$$

где n - количество измерений, проведенных эталоном для данной пробы;

в) вычислить среднее квадратическое отклонение результатов измерений по формуле (3) и выразить в процентах:

$$
S = \sqrt{\frac{\sum_{i=1}^{n} (d_{cui} - \bar{d}_{cu})}{n(n-1)}};
$$
\n(3)

г) вычислить систематическую составляющую относительной погрешности измерений при применении жидкой пробы по формуле (4):

$$
\Theta_{\delta} = \frac{\bar{d}_{cu} - \bar{d}_{\beta m}}{\bar{d}_{\beta m}} \cdot 100 \,\%,\tag{4}
$$

д) вычислить систематическую составляющую относительной погрешности измерений при применении сухой пробы по формуле (5):

$$
\Theta_{\delta} = \frac{\bar{d}_{cu} - d_{\rm co}}{\bar{d}_{\rm sm}} \cdot 100 \,\%,\tag{5}
$$

где  $d_{\rm co}$  – значение среднего размера частиц стандартного образца, указанное в его паспорте;

е) вычислить среднее квадратическое отклонение систематической составляющей относительной погрешности измерений жидкой/сухой пробы по формуле (6):

$$
S_{\delta} = \frac{\Theta_{\delta} + \sigma_{\textit{sm/co}}}{\sqrt{3}},\tag{6}
$$

где  $\sigma_{\text{5T/CO}}$  – значение погрешности измерений размера частиц эталона/стандартного образца; ж) вычислить значение относительной погрешности измерений по формуле (7):

$$
\delta = K \sqrt{S_{\delta}^2 + S^2} \tag{7}
$$

где  $K$  – коэффициент соотношения случайной и систематической составляющих относительной погрешности анализатора, определяемый по формуле (8):

$$
K = \frac{t \cdot S + \Theta_{\delta}}{S + S_{\delta}},\tag{8}
$$

где - коэффициент Стьюдента при доверительной вероятности Р, равной 0,95 и количестве измерений п, проведенных для данной пробы/стандартного образца.

Результаты поверки считать положительными, если значения относительной по-7.4.5 грешности измерений размеров частиц находятся в допускаемых пределах ±10 %.

## 8 ОФОРМЛЕНИЕ РЕЗУЛЬТАТОВ ПОВЕРКИ

8.1.1 Результаты поверки оформить протоколом произвольного образца.

8.1.2 При положительных результатах поверки анализатор признается годным и на него выдается свидетельство утвержденного образца и протокол поверки.

8.1.3 При отрицательных результатах поверки анализатор к дальнейшей эксплуатации не допускается и на него выписывается «Извещение о непригодности» (в соответствии с формой, приведенной в Приложении 2 Приказа Минпромторга № 1815 от 02.07.2015 г.) с указанием причин непригодности.

Начальник лаб. 640 ФГУП «ВНИИФТРИ»

Д.М. Балаханов

Инженер 1 категории лаб. 640 ФГУП «ВНИИФТРИ»

then

А.В. Балаханова